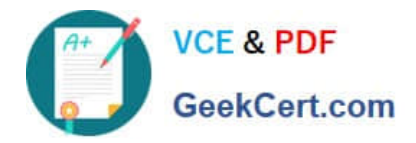

# **C2180-279Q&As**

IBM Worklight V6.0 Mobile System Administration

## **Pass IBM C2180-279 Exam with 100% Guarantee**

Free Download Real Questions & Answers **PDF** and **VCE** file from:

**https://www.geekcert.com/c2180-279.html**

100% Passing Guarantee 100% Money Back Assurance

Following Questions and Answers are all new published by IBM Official Exam Center

**C** Instant Download After Purchase

**83 100% Money Back Guarantee** 

- 365 Days Free Update
- 800,000+ Satisfied Customers

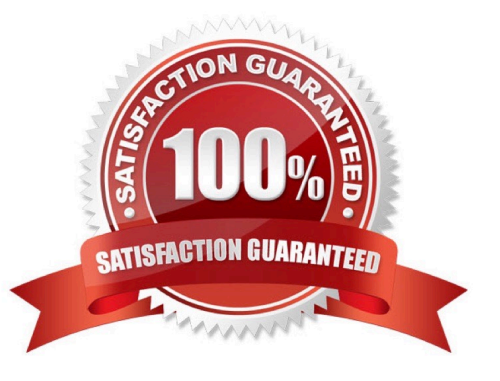

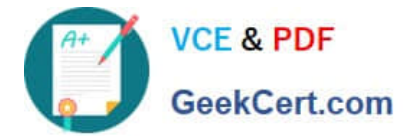

#### **QUESTION 1**

Which of the following invocationData properties are mandatory? (Choose two)

- A. "invocation"
- B. "adapter"
- C. "procedure"
- D. "parameters"

Correct Answer: BC

#### **QUESTION 2**

A Worklight adapter is used to \_\_\_\_\_\_\_\_\_\_.

A. adapt the application to various environments (iOS, Android etc)

- B. connect to various back-end systems
- C. make sure that client application works directly with a corporate back-end system
- D. make sure that client application is not running on a JailBroken/Rooted device

Correct Answer: B

#### **QUESTION 3**

The following changes are made to a Worklight mobile application: 1.Web resources of version 1 (v1) are updated and deployed to the Worklight Server. 2.A new version 2 (v2) is deployed with its updateSilently property set to true. What will be the direct update user experience on a device running v1 of the application when the user chooses to receive update?

A. v1 is uninstalled first followed by a silent installation of v2.

- B. v1 web resources are updated first followed by a silent installation of v2.
- C. v1 web resources are reloaded after the update and the application remains on v1.

D. The user is prompted to choose between updating v1 or installing v2 in the background.

Correct Answer: C

#### **QUESTION 4**

A developer has created a Worklight mobile application and wants to use the Android Virtual Device (AVD) emulator to test it. To accomplish this, the developer has installed the ADT plug-in, Android 4.0 SDK platform and created an

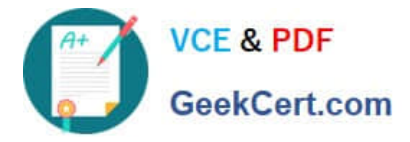

Android environment for the application. What else does the developer need to do before the AVD emulator can be used to test the application?

A. Export the application\\'s .apk file to AVD Manager.

B. Use the AVD Manager to create an AVD for the Android 4.0 SDK platform.

C. Set the android:minSdkVersion property to "4.0" in the application\\'s AndroidManifest.xml file.

D. No additional action is required. Worklight Studio automatically creates an AVD for the installed Android SDK platform.

Correct Answer: B

### **QUESTION 5**

Which object\\'s properties should be overwritten in order to override system messages?

- A. WL.SystemMessages
- B. WL.Messages
- C. WL.Resources.Messages
- D. WL.ClientMessages
- Correct Answer: D

[C2180-279 Practice Test](https://www.geekcert.com/c2180-279.html) [C2180-279 Study Guide](https://www.geekcert.com/c2180-279.html) [C2180-279 Exam Questions](https://www.geekcert.com/c2180-279.html)